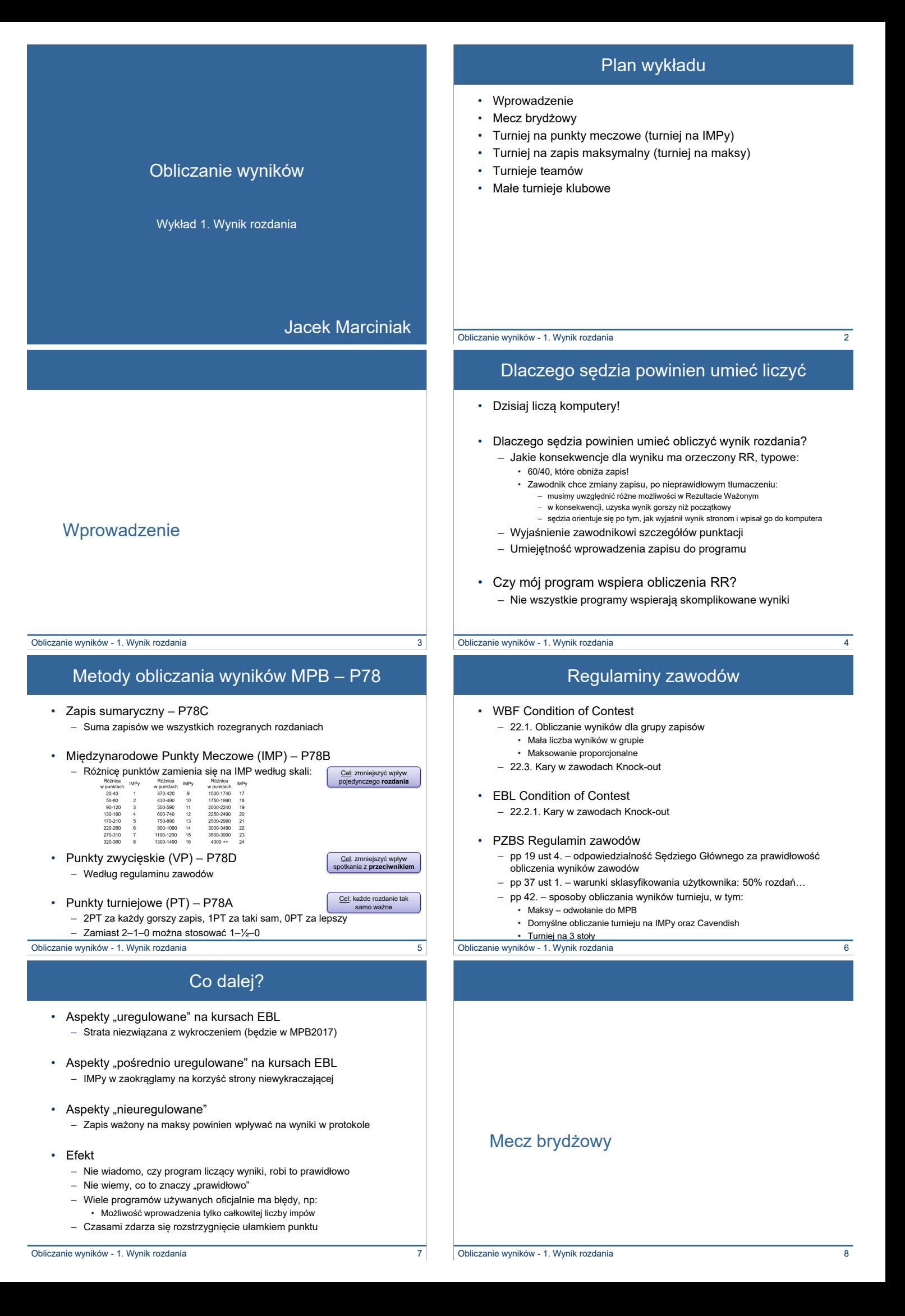

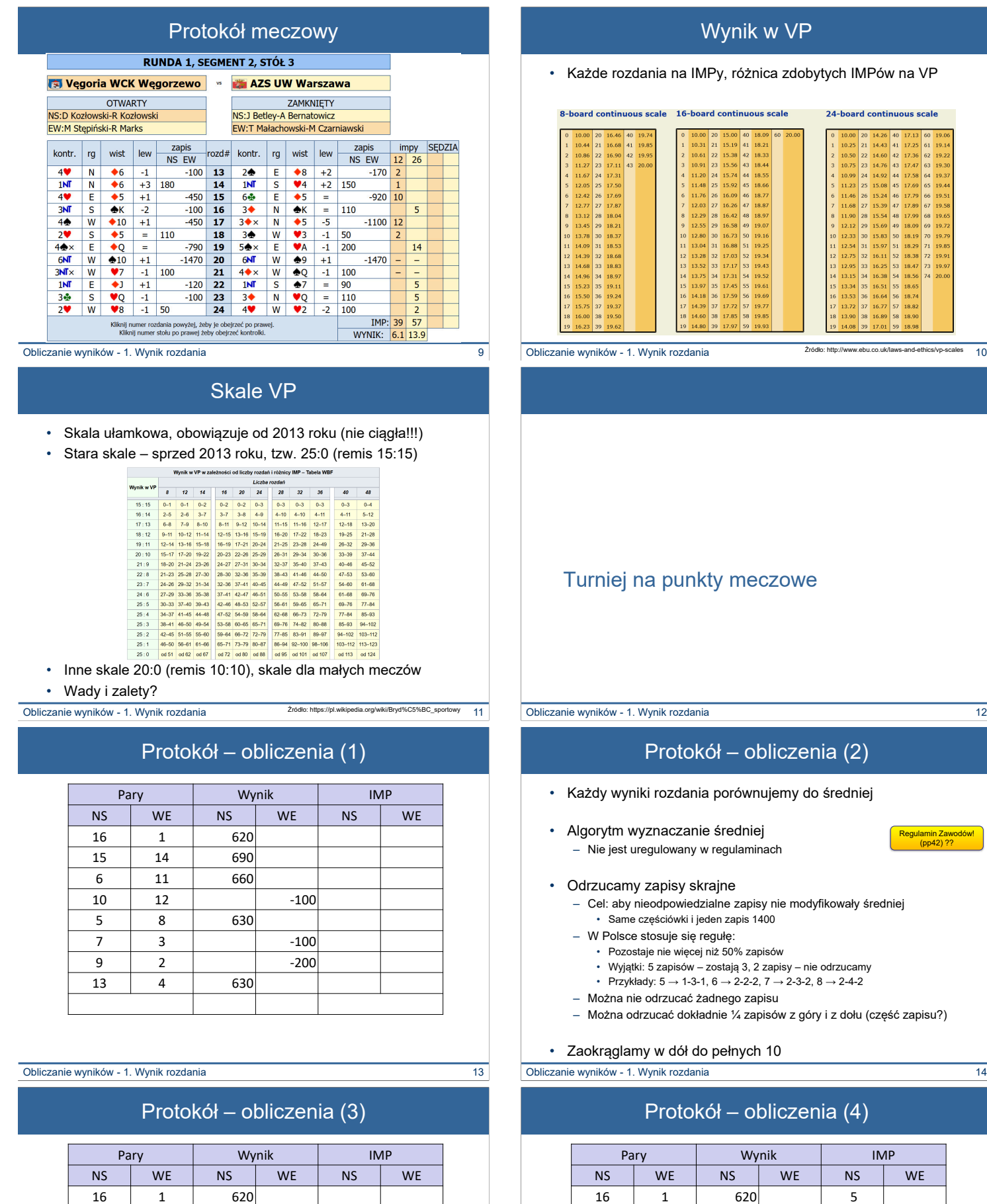

# różnica zdobytych IMPów na VP ntinuous scale 24-board continuous scale 5.00 40 18.09<br>5.19 41 18.21<br>5.38 42 18.33<br>5.56 43 18.44<br>5.74 44 18.55<br>5.92 45 18.66<br>6.09 46 18.77<br>6.26 47 18.87<br>6.62 48 18.97<br>6.26 47 18.87

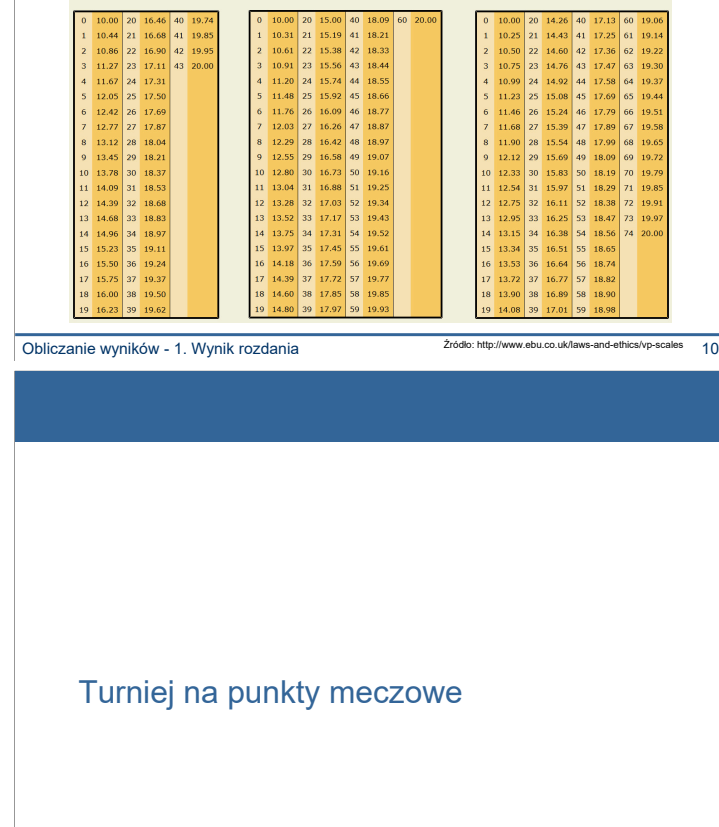

## obliczenia (2)

- prównujemy do średniej
- edniej
	- aulaminach
- - e zapisy nie modyfikowały średniej • Same częściówki i jeden zapis 1400
	- - .<br>50% zapisów
		- .<br>ają 3, 2 zapisy nie odrzucamy
		- $\rightarrow$  2-2-2, 7  $\rightarrow$  2-3-2, 8  $\rightarrow$  2-4-2
	- Można nie odrzucać żadnego zapisu
	- $\frac{1}{4}$  zapisów z góry i z dołu (część zapisu?)

ełnych 10

## obliczenia (4)

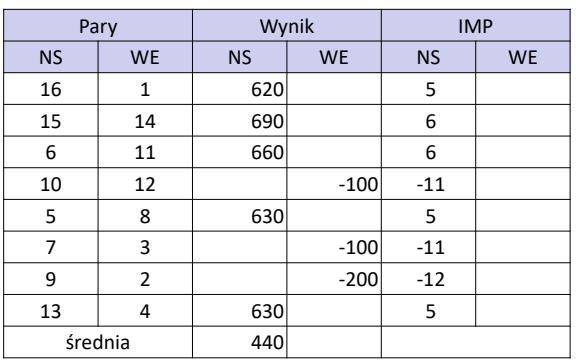

- Suma: 1780
- Średnia: 445

15 14 690 6 11 660

5 8 630

13 4 630 średnia 440

10 12 -100

7 3 400 9 2 2 200

Regulamin Zawodów! (pp42) ??

### Protokół – obliczenia (4)

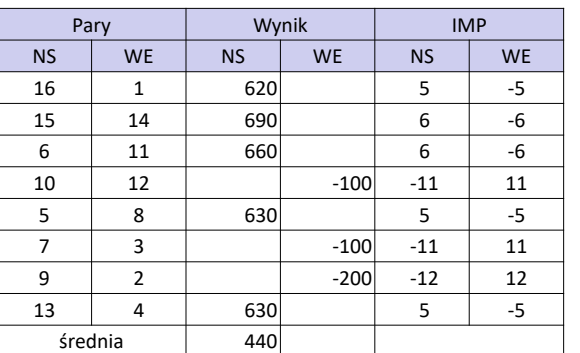

• Para WE – dopełnienie do 0 IMPów

#### Obliczanie wyników - 1. Wynik rozdania 17

### Wynik rundy

- Problem słaba para
	- Łatwo zdobyć wysoki wynik, jeśli przyjdą obrotowe rozdania
	- Można wygrać turniej ogrywając słabe pary
- Ograniczenie punktów do zdobycia na stole – Nie jest uregulowany w regulaminach

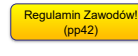

- Stracić można bez ograniczeń
- Zdobyć można ograniczoną liczbę IMPów:
- W Polsce stosuje się regułę: (10 + k), gdzie k liczba rozdań w rundzie
- Wada: strategia po wygraniu pierwszego rozdania się zmienia

#### • Przeliczanie wyniku na VP

- Każde spotkanie przeliczamy na VP według określonej tabelki
- Można znaleźć tabelę VP dla każdej liczby rozdań większej niż 1
- Adresuje powyższy problem, ale pozbawiony wady "drugiego rozdania"
- Mało popularny kolejne "zaciemnienie" zasad

Obliczanie wyników - 1. Wynik rozdania 19

### Turniej na zapis maksymalny

Obliczanie wyników - 1. Wynik rozdania 21

### Mały protokół – w pamięci

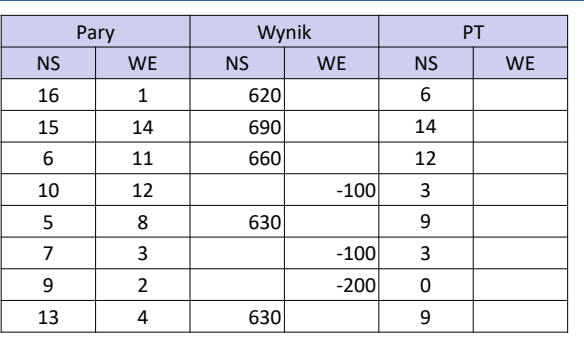

- Najgorszy 0, potem co 2, remisy średnia
- Maks: 2k 2, gdzie k liczba zapisów
- Tutaj: 8 zapisów, maks: 14, średnia: 7

Obliczanie wyników - 1. Wynik rozdania 23

## Protokół – obliczenia (2)

- Przypadek Boba Hammana
	- Miał miejsce dzielone z inną parą
		- Zauważył błąd w zapisie (brak nadróbka)
	- Poprawił swój wynik i… druga para zajęła miejsce przed nim!
- Jak to możliwe:
	- Załóżmy, że średnia rozdania to 80
	- Mamy zapis 140, zdobywamy 2 IMPy (140-80=60)
	- Zmieniamy zapis na 170
	- Jeśli zmieni to średnią na 90, to my nadal mamy 2 IMPy (170-90=80)
	- A jeśli inna para wzięła na drugiej linii 130?
	- Zdobyli w rozdaniu 5 IMPów (130+80=210)
	- A po zmianie naszego zapisu 6 IMPów (130+90=220)

#### Obliczanie wyników - 1. Wynik rozdania 18

### **Cavendish**

- Oryginalnie
	- Wynik rozdania porównujemy z każdym innym
	- Liczba IMP to suma IMPów
	- Tak, jak byśmy grali mecze każdy z każdym

#### • Cavendish uśredniony

- Liczbę IMPów dzielimy przez liczbę stołów:
	- Wynik jest bardziej zrozumiały, np.: +9,2 IMP zamiast 128,8 (14 stołów)
	- Wyniki rozdań rozegranych na różnej liczbie stołów
	- Kary i wyrównania
- Dodatkowe warunki:
	- Nie uregulowane w regulaminach
	- Maksymalna liczba IMPów do zdobycia w rozdaniu: 17
	- Jaki realny problem to rozwiązuje? Ja nie wiem.

### Maksowanie protokołu

- Definicja P78A
	- Obliczając wyniki rozdania w punktach turniejowych (PT) każdemu uczestnikowi przyznaje się zapisy uzyskane w relacji do innych uczestników, którzy grali to samo rozdanie i których wyniki porównuje się: po 2 PT za każdy zapis gorszy od uzyskanego przez tę parę, po 1 PT za każdy zapis równy uzyskanemu przez nią, a po 0 PT za każdy zapis lepszy od zapisu uzyskanego przez tę parę.
	- Zamiast 2 PT i 1 PT można stosować odpowiednio 1 PT i ½ PT (przypis PZBS).
	- W angielskich przepisach używa się terminu "scoring unit"
- Techniki maksowania
	- Definicja mało praktyczna

#### Obliczanie wyników - 1. Wynik rozdania 22

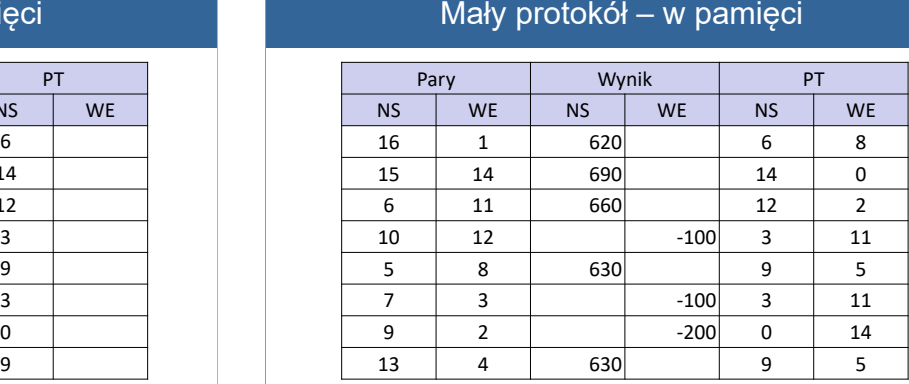

Pary WE:

- Nie ma konieczności ponownego maksowania
- Dopełnienie do maksa: 16 n

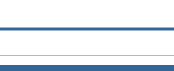

Regulamin Zawodów!  $(nn42)$ 

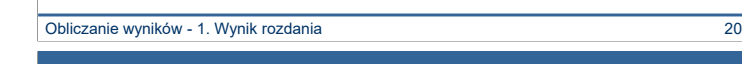

### Mały protokół – zliczanie

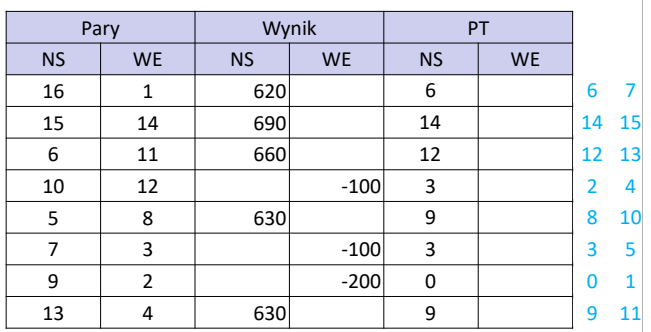

• Liczymy wszystkie wyniki od zera, zaczynamy od najniższych

- Gdy policzymy wszystkie wyniki z grupy piszemy
- Liczymy jeszcze raz i przechodzimy do kolejnego wyniku

Obliczanie wyników - 1. Wynik rozdania 25

### Maksowanie frekansu

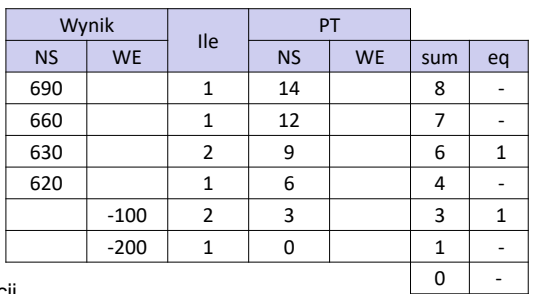

#### • Z definicii

– Dopisujemy 2 kolumny:

• Zliczamy wszystkie zapisy

• Ile zapisów takich samych

– Liczba PT to liczba mniejszych wartości x 2 + liczba takich samych

#### Obliczanie wyników - 1. Wynik rozdania 27

Frekans – wynik

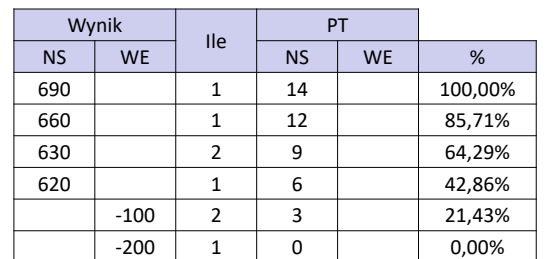

- Procent punktów to: (PT/maks) x 100%
	- $690 \rightarrow 14 \rightarrow 100\%$
	- 660 → 12 → (12/14) x 100% → 85,71%
	- $630 \rightarrow 9 \rightarrow (9/14) \times 100\% \rightarrow 64,29\%$
	- Itd…

Obliczanie wyników - 1. Wynik rozdania 29

### Turniej teamów

• Określona liczba meczów

- Round-Robin, na dochodzenie z/bez powtórzeń, finały, … – Knock-out – istotne jedynie wyłonienie zwycięzcy – szczególne znaczenie przy liczeniu wyników
- Rodzaje turniejów
	- IMPy + VP
	- Tylko IMPy
	- Najczęściej w fazie pucharowej – Board-a-match
		-
		- Każde rozdanie punktowane w skali 2:0 • Dokładny remis 1:1, różnica 10 punktów lub więcej to 2:0
	- Patton

### Frekans

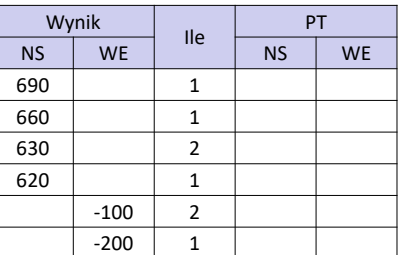

• Zliczamy wszystkie wyniki z protokołu i sortujemy

• Obliczamy PT dla każdego zapisu i przepisujemy do protokołu

• Kiedy użyteczny

– Duża liczba zapisów

– Skomplikowane obliczenia

Obliczanie wyników - 1. Wynik rozdania 26

### Maksowanie frekansu – lepsza metoda

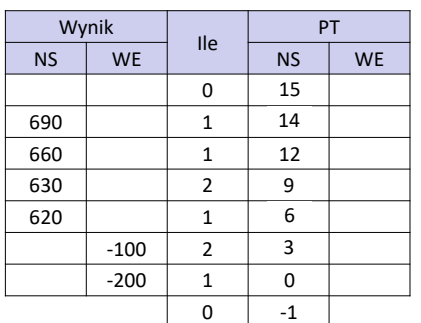

- Dopisujemy wiersz [-1, 0]
- Wpisujemy liczby od dołu liczba PT to suma 3 liczb
- Po ostatnim sumowaniu powinniśmy dostać maks+1 (kontrola)

Obliczanie wyników - 1. Wynik rozdania 28

### 0,00% Turnieje teamów

Obliczanie wyników - 1. Wynik rozdania antonym a stronom wyników - 30

### Turniej systemem Pattona

- Punkty za rozdanie
	- 2:0, 1:1, 0:2, ale różnica 10 to jeszcze remis
- Punkty za saldo (przeważnie tyle samo co za rozdania)
	- Liczymy saldo zdobytych punktów, np.:
		- poniżej 10% 4:4
			- poniżej 20% 5:3
		- poniżej 33,3% 6:2
		- poniżej 50% 7:1
		- 50% lub więcej 8:0
	- Można przeliczać IMPy na tabelkę 8:0

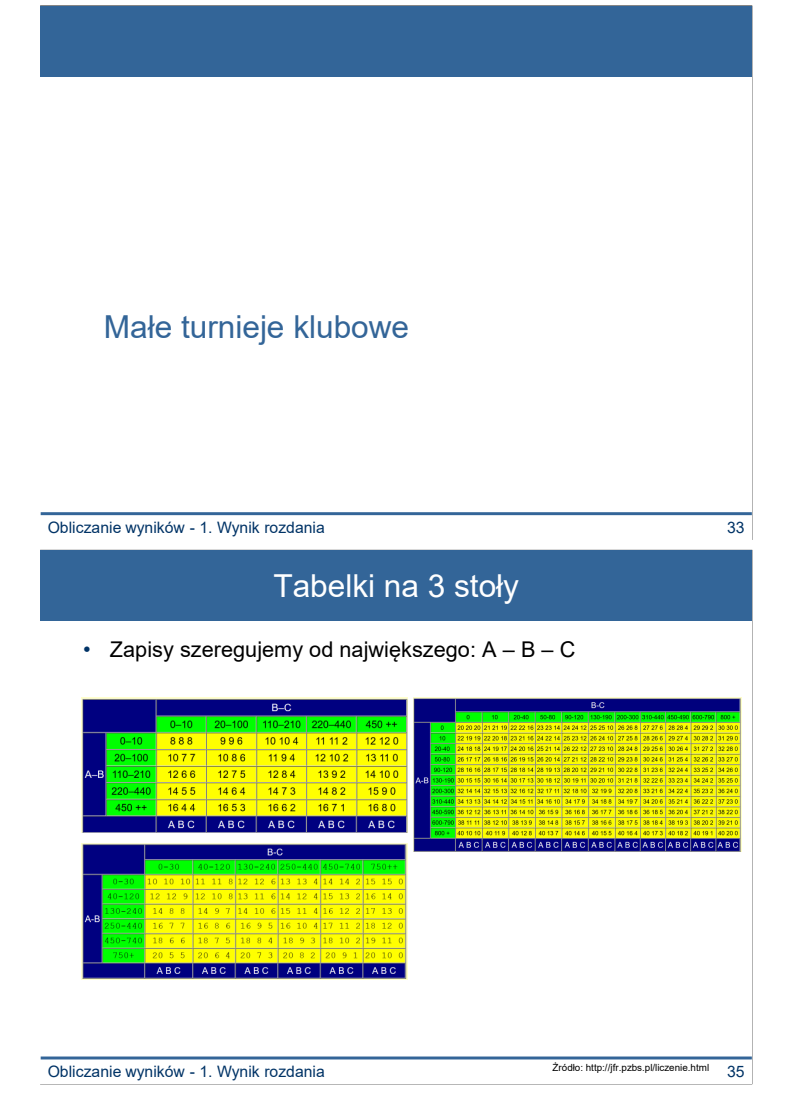

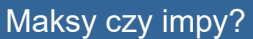

#### • Zapis maksymalny

- Wypacza wyniki małych turniejów
- Łatwy do liczenia "ręcznie"
- IMPy
	- Potrzebne szczęście, aby zdobyć dobry zapis (opinia duże turnieje) – Usuwanie skrajnych zapisów
- Propozycja dla turniejów "towarzyskich", obliczanych ręcznie

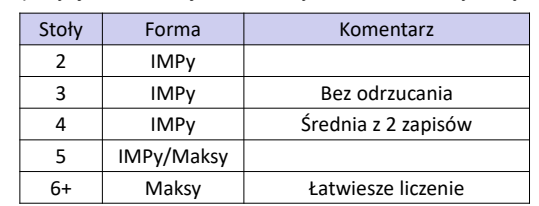

#### Obliczanie wyników - 1. Wynik rozdania 34

Dziękuję…

Obliczanie wyników - 1. Wynik rozdania 36